# **PENERAPAN** *COMSOAL* **TERHADAP PENINGKATAN EFFISIENSI KERJA PADA LINTASAN PRODUKSI**

**Riska Tri Prasyawati** PT SIMA Jl. MT Haryono No. 10 Malang Email: sandya\_by@yahoo.com

### *ABSTRACT*

*Company of Weighing-Machine Merk of SIMA represent company which producing various weighing-machine type with production the core important weighing-mechine of sentisimal 300 kg, 500 kg, 1000 kg, Desk weighing-mechine and pendulum weighing-mechine. This company also serve order from various company of a kind as according to request. To overcome the problems conducted by repairing of trajectory produce with line of balancing with method of COMSOAL at Q.S software version 3.0. Planning of trajectory balance with this COMSOAL aimed to get minimum Delay Balance and also improve Line of efficiency, so that with this situation will be got by the make-up of productivity. In the plan repeat lini produce with approach method of COMSOAL this is got by the amount of Work Station: 7, Efficiency: 47,05%, Production output: 12 unit/mont, Degradation of Balance Delay and Cost saving per product unit Rp105.289,00. Become with planning repeat line produce with of line balancing method of COMSOAL hence got the growingof efficiency, so that production proses walk more fluent and all request earn full filed.*

*Key words: line balancing, efficiency, COMSOAL*

### **PENDAHULUAN**

Perusahaan timbangan SIMA Malang merupakan perusahaan yang memproduksi berbagai jenis timbangan dengan produksi utamanya adalah timbangan Sentisimal 300 kg, 500 kg, 1000 kg, timbangan Meja 3 kg, 10 kg dan timbangan Bandul, perusahaan ini juga melayani pesanan dari berbagai perusahaan sejenis sesuai dengan permintaan.

Saat ini perusahaan belum mampu memenuhi permintaan yang cenderung meningkat dari tahun ke tahun. Hal ini disebabkan karena menganggurnya beberapa orang atau peralatan di satu bagian dan sibuknya orang atau peralatan di bagian lain, serta adanya penumpukan material dalam suatu proses produksi yang berpengaruh terhadap produktivitas perusahaan. Hal ini mengindikasikan bahwa lintasan produksi yang dimiliki saat ini belum seimbang sehingga efisiensi kerja kurang optimal dan jumlah produksi tidak mampu memenuhi permintaan. Sehingga tujuan dari penelitian ini adalah merencanakan ulang keseimbangan lintasan produksi dengan menggunakan metode *COMSOAL* (*Computer Method of Sequence for Assembly Lines*).

## **METODE**

Data yang diambil dalam penelitian ini adalah: data jenis produk dan permintaan; komponen yang digunakan; alat alat dan mesin yang digunakan; peta proses operasi; dan data waktu proses perakitan.

Pengolahan data terdiri atas: 1) uji kenormalan data; 2) uji keseragaman data; 3) uji kecukupan data; 4) menghitung waktu standart; 5) merencanakan keseimbangan lintasan dengan menggunakan metode COMSOAL; 6) menghitung *balance delay* dan efisiensi.

Metode COMSOAL menggunakan komputer untuk menyeimbangkan lintasan produksi. Adapun prosedur dari metode *COMSOAL* telah dikembangkan oleh *Chrysler Corporation* pada tahun 1960-an didasarkan pada 6 langkah sebagai berikut: Mendaftarkan semua komponen pekerjaan sertajumlahprosesyangmendahuluinya(terdekat); Mendaftarkan semua komponen pekerjaan yang tidak didahului oleh proses manapun; Memilih salah satu komponen pekerjaan yang terdaftar pada prosedurno2;Komponenyangdipilihpadaprosedur no 3 dipindahkan dari dasar pada prosedur no 2 dan no 3, kemudian daftar prosedur pada no 1 dan

no 2 direvisi; Setelah direvisi, ulangi lagi prosedur no 3; dan Ulangi prosedur no 4 dan no 5 sampai semua elmen kerja masuk ke semua stasiun kerja.

Kriteria umum yang digunakan dalam suatu keseimbangan lintasan perakitan adalah: minimum waktu menganggur dan minimum keseimbangan waktu senggang (*Balance Delay*). Secara matematis kriteria di atas dapat dirumuskan sebagai berikut.

*Balance Delay* (D)

$$
D = \left[\frac{(n \times CT - \sum_{i=1}^{n} ti)}{(n \times CT)}\right] \times 100\%
$$

Keterangan:

 $n =$  Jumlah stasiun kerja

 $CT = W$ aktu siklus terbesar dalam stasiun kerja

 $\sum ti$  = Jumlah waktu operasi dari semua operasi

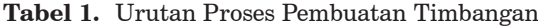

 $ti$  = Waktu operai dari semua operasi (I = 1,2,3,……..)

$$
D = balance Delay (\%)
$$

*Line Eficiency (LE)*

$$
LE = \frac{\sum\limits_{i=1}^{11} STi}{kxCT} \times 100\%
$$

#### **HASIL DAN PEMBAHASAN**

Data waktu pengamatan tiap elemen operasi diduga berdistribusi normal dan untuk memastikannya digunakan uji kolmogorov smirnov dengan bantuan software SPSS. Di sini dilakukan perbandingan antara  $\alpha$  (hitung) dengan  $\alpha$ . Dan apabila  $\alpha$  (hitung) lebih besar dari  $\alpha$  maka Ho diterima yang berarti data berdistribusi normal begitu juga sebaliknya.

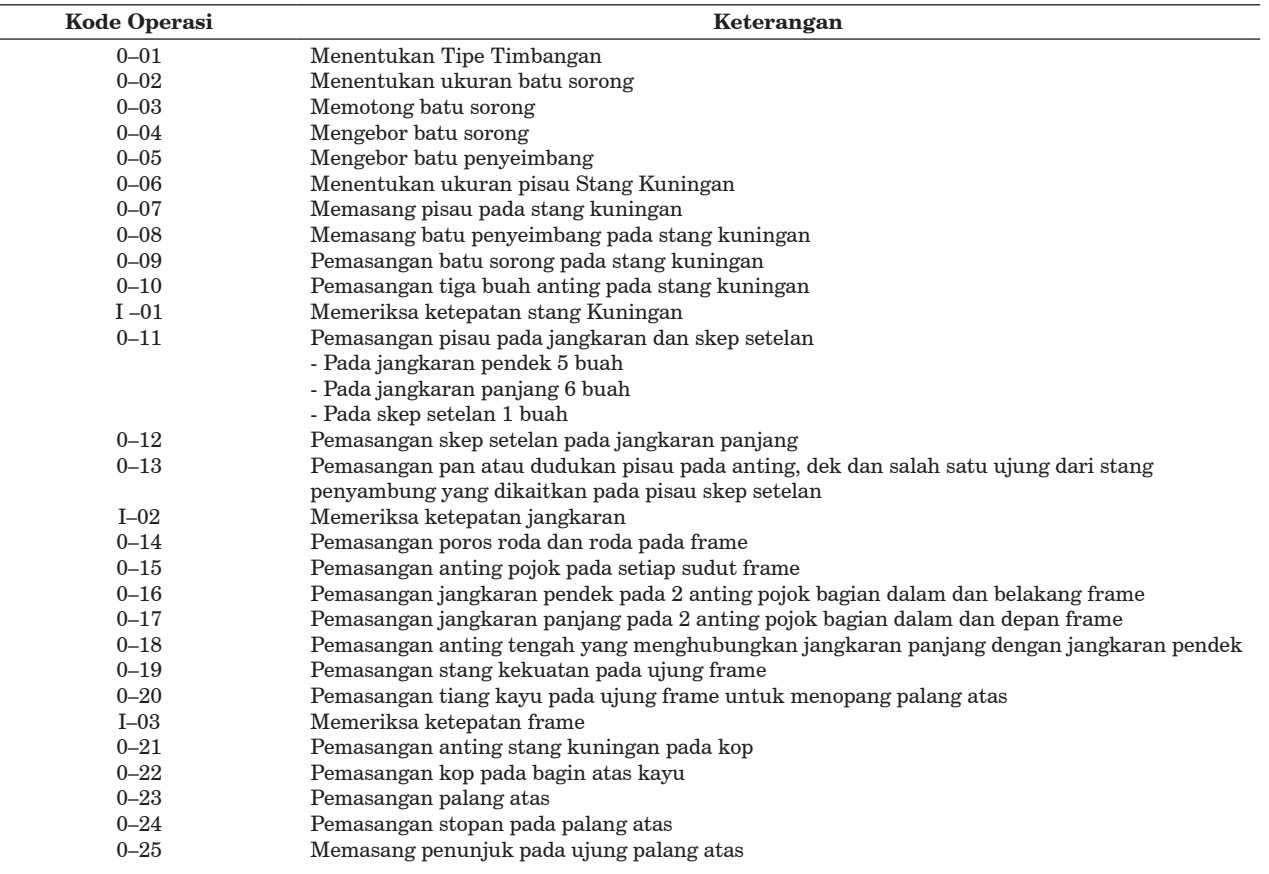

**Lanjutan Tabel 1.**

| <b>Kode Operasi</b> | Keterangan                                                                 |
|---------------------|----------------------------------------------------------------------------|
| $0 - 26$            | Mengaitkan stang penyambung pada anting stang kuningan dengan skep setelan |
| $1 - 04$            | Memeriksa ketepatan palang atas                                            |
| $0 - 27$            | Meletakkan dek pada pisau jangkaran                                        |
| $0 - 28$            | Pemasangan pagar pada dek                                                  |
| $0 - 29$            | Pemasangan tutup dek                                                       |
| $0 - 30$            | Menggantung meja gantung pada pisau diujung stang kuningan                 |
| $0 - 31$            | Pemasangan rumah lot dan lot                                               |
| $1 - 0.5$           | Memeriksa produk jadi                                                      |
| $0 - 32$            | Pengecatan Timbangan Sentisimal 500 kg                                     |

Berdasarkan Tabel 1 diperoleh data waktu berdistribusi normal karena nilai a hitungnya lebih besar dari 0,05 pada Tabel 2, selanjutnya dilakukan uji tes keseragaman data. Langkah-langkahnya adalah sebagai berikut:

Hasil pengukuran pengamatan (dalam satuan detik)

245,40 257,20 215,40 245,40 214,20 220,40 252,20 225,60 274,60 239,60

Nilai rata-rata

$$
\overline{x} = \frac{\sum x_1}{n}
$$
  

$$
\overline{x} = \frac{245.4 + 257.2 + 215.4 + ... + 239.6}{10}
$$
  

$$
= 239.0
$$

$$
SD = \sqrt{\frac{(x_1 - \overline{x})^2 + (x_2 - \overline{x})^2 + \dots + (x_n - \overline{x})^2}{N - 1}}
$$

$$
SD = \sqrt{\frac{\left(2454 - 239\right)^{2} + \left(1572 - 239\right)^{2} + \dots + \left(2396 - 239\right)^{2}}{10 - 1}}
$$
  
SD = 19,868

Batas Kontrol Atas (BKA) dan Batas Kontrol Bawah (BKB), karena diasumsikan tingkat kepercayaan 95% maka rumusnya adalah sebagai berikut:

$$
BKA = \bar{x} \times 2.SD
$$
  
\nBKA = 239 × 2(19,868)  
\n= 278,736  
\nBKA = \bar{x} - 2.SD  
\nBKA = 239 - 2(19,868)  
\n= 199,264

Berdasarkan Tabel 3 dapat disimak bahwa data waktu operasi ke-1 sampai ke-32 telah seragam karena semua hasil pengukuran telah berada di antara BKA dan BKB. Setelah data seragam maka dilakukan uji kecukupan data. Adapun langkahlangkahnya adalah:

$$
\Sigma x = 245,40 + 257,20 + \dots + 239,60
$$
  
= 2390,00  

$$
(\Sigma x^2) = 245,40^2 + 257,20^2 + \dots + 239,60^2
$$
  
= 574762,64

Masukkan harga yang telah diperoleh dengan rumus sebagai berikut (Wignjosoebroto, 1995):

$$
N' = \left[\frac{k/s\sqrt{N(\sum x^{2})} - (\sum x)^{2}}{\sum X}\right]^{2}
$$
  

$$
N' = \left[\frac{2/0.05\sqrt{10(5712100)} - (574762.64)}{2390}\right]^{2}
$$
  
= 9,951198333

Berdasarkan Tabel 4 dengan membandingkan jumlah data pengamatan yang seharusnya dilakukan (N') denagn banyaknya pengamatan yang dilakukan (N) maka dapat disimpulkan waktu operasi ke-1 sampai ke-32 telah cukup. Proses perhitungan dilanjutkan ke perhitungan waktu standar, ada pun langkah-langkahnya sebagai berikut.

Waktu siklus dengan rumus:

$$
Ws = \frac{\sum x}{N} = \frac{2390}{10} = 239
$$

Besar *performance rating* untuk tiap-tiap operasi dapat disimak pada Tabel 5.

| Kode<br>Operasi | $\alpha$ | $\alpha$ hit. | Keterangan | Kode<br><b>Operasi</b> | $\alpha$ | $\alpha$ hit. | Keterangan |
|-----------------|----------|---------------|------------|------------------------|----------|---------------|------------|
| $0 - 01$        | 0,05     | 0.978         | Normal     | $0 - 17$               | 0,05     | 0,928         | Normal     |
| $0 - 02$        | 0,05     | 0.971         | Normal     | $0 - 18$               | 0.05     | 0.734         | Normal     |
| $0 - 0.3$       | 0,05     | 0.559         | Normal     | $0 - 19$               | 0.05     | 0.790         | Normal     |
| $0 - 04$        | 0,05     | 0.963         | Normal     | $0 - 20$               | 0,05     | 0,956         | Normal     |
| $0 - 05$        | 0,05     | 0.934         | Normal     | $0 - 21$               | 0.05     | 0.726         | Normal     |
| $0 - 06$        | 0,05     | 0.786         | Normal     | $0 - 22$               | 0,05     | 0.930         | Normal     |
| $0 - 07$        | 0,05     | 0.615         | Normal     | $0 - 23$               | 0,05     | 0,985         | Normal     |
| $0 - 08$        | 0.05     | 0.657         | Normal     | $0 - 24$               | 0,05     | 0.984         | Normal     |
| $0 - 09$        | 0,05     | 0.965         | Normal     | $0 - 25$               | 0,05     | 0,942         | Normal     |
| $0 - 10$        | 0.05     | 0.986         | Normal     | $0 - 26$               | 0.05     | 0.723         | Normal     |
| $0 - 11$        | 0,05     | 0.939         | Normal     | $0 - 27$               | 0,05     | 0.812         | Normal     |
| $0 - 12$        | 0,05     | 0.376         | Normal     | $0 - 28$               | 0,05     | 0,996         | Normal     |
| $0 - 13$        | 0,05     | 0.643         | Normal     | $0 - 29$               | 0.05     | 0.997         | Normal     |
| $0 - 14$        | 0,05     | 0.996         | Normal     | $0 - 30$               | 0,05     | 0,992         | Normal     |
| $0 - 15$        | 0,05     | 0,989         | Normal     | $0 - 31$               | 0,05     | 0,144         | Normal     |
| $0 - 16$        | 0,05     | 0,765         | Normal     | $0 - 32$               | 0,05     | 0,706         | Normal     |

**Tabel 2.** Uji Distribusi Normal

**Tabel 3.** Test Keseragaman Data

|            |             |                         |            | Peta Kontrol |            |
|------------|-------------|-------------------------|------------|--------------|------------|
| No Operasi | $\mathbf X$ | <b>Standart Deviasi</b> | <b>BKA</b> | <b>BKB</b>   | Keterangan |
| $0 - 01$   | 239,00      | 19,8680089              | 278,7361   | 199,264      | Seragam    |
| $0 - 02$   | 1434,33     | 78,5836                 | 1591,4972  | 1277,1628    | Seragam    |
| $0 - 03$   | 4070,81     | 43,0459                 | 4156,9018  | 3940,7188    | Seragam    |
| $0 - 04$   | 3512,18     | 65,0456                 | 3642,2715  | 3382,08      | Seragam    |
| $0 - 05$   | 3656,72     | 45,6636                 | 3747,99    | 3565,4468    | Seragam    |
| $0 - 06$   | 830,19      | 27,9885                 | 886,167    | 774,213      | Seragam    |
| $0 - 07$   | 1256,67     | 9,81099                 | 1276,292   | 1237,048     | Seragam    |
| $0 - 08$   | 1005,78     | 9,09429                 | 1023,96    | 987,59       | Seragam    |
| $0 - 09$   | 1320,53     | 25,0057                 | 1370,54    | 1270,51      | Seragam    |
| $0 - 10$   | 1671,61     | 39,6238                 | 1750,85    | 1592,36      | Seragam    |
| $0 - 11$   | 1814,32     | 27,1031                 | 1868,52    | 1760,11      | Seragam    |
| $0 - 12$   | 1771,86     | 96,3553                 | 1964,57    | 1579,14      | Seragam    |
| $0 - 13$   | 3170,04     | 66,9971                 | 3304,03    | 3036,04      | Seragam    |
| $0 - 14$   | 1979,84     | 29,6748                 | 2039,18    | 1920,49      | Seragam    |
| $0 - 15$   | 1493,62     | 40,0747                 | 1573,86    | 1413,57      | Seragam    |
| $0 - 16$   | 2241,42     | 60,8914                 | 2363,2     | 2119,63      | Seragam    |
| $0 - 17$   | 2440,38     | 44,62685                | 2531,63    | 2349,12      | Seragam    |
| $0 - 18$   | 1339,22     | 24,6448                 | 1388,5     | 1289,93      | Seragam    |
| $0 - 19$   | 1410,04     | 43,8702                 | 1497,78    | 1322,29      | Seragam    |
| $0 - 20$   | 2828,01     | 40,0202                 | 2908,05    | 2747,97      | Seragam    |
| $0 - 21$   | 1294,35     | 49,5568                 | 1393,46    | 1195,238     | Seragam    |
| $0 - 22$   | 1465,44     | 50,4373                 | 1566,31    | 1364,56      | Seragam    |
| $0 - 23$   | 2620,29     | 58,43732                | 2737,16    | 2503,41      | Seragam    |
| $0 - 24$   | 1481,11     | 44,40969                | 1569,92    | 1392,29      | Seragam    |
| $0 - 25$   | 1685,90     | 92,3921                 | 1870,684   | 1501,116     | Seragam    |
| $0 - 26$   | 1353,91     | 28,1                    | 1410,11    | 1297,71      | Seragam    |
| $0 - 27$   | 1472,08     | 27,9749                 | 1528       | 1416,13      | Seragam    |
| $0 - 28$   | 1592,50     | 26,216153               | 1644,93    | 1540         | Seragam    |
| $0 - 29$   | 1483,68     | 30,48437                | 1544,64    | 1422,71      | Seragam    |
| $0 - 30$   | 484,93      | 32,88944                | 550,7      | 419,15       | Seragam    |
| $0 - 31$   | 1451,89     | 47,18732                | 1546,26    | 1357,51      | Seragam    |
| $0 - 32$   | 10504,54    | 31,33319                | 10567,2    | 10441,87     | Seragam    |

| No.<br>Operasi | ${\bf N}$ | $\Sigma$ x | N'          | Keterangan | No.<br>Operasi | N  | $\Sigma$ x | N'          | Keterangan |
|----------------|-----------|------------|-------------|------------|----------------|----|------------|-------------|------------|
| $0 - 01$       | 10        | 2390       | 9.951198333 | Cukup      | $0 - 17$       | 10 | 24403,8    | 0,50337182  | Cukup      |
| $0 - 02$       | 10        | 14343.3    | 4.322441347 | Cukup      | $0 - 18$       | 10 | 13392.2    | 0.487651531 | Cukup      |
| $0 - 03$       | 10        | 40708.1    | 0.161013845 | Cukup      | $0 - 19$       | 10 | 14100.4    | 1.393925639 | Cukup      |
| $0 - 04$       | 10        | 3521,8     | 0.52151658  | Cukup      | $0 - 20$       | 10 | 28280.1    | 0.288376851 | Cukup      |
| $0 - 05$       | 10        | 3657.2     | 0.224287874 | Cukup      | $0 - 21$       | 10 | 12943.5    | 1.167996559 | Cukup      |
| $0 - 06$       | 10        | 8301.9     | 1.633103063 | Cukup      | $0 - 22$       | 10 | 14654.4    | 1.740138651 | Cukup      |
| $0 - 07$       | 10        | 12566,7    | 0.087769939 | Cukup      | $0 - 23$       | 10 | 26202.9    | 0.716216708 | Cukup      |
| $0 - 08$       | 10        | 10057.8    | 0.117732676 | Cukup      | $0 - 24$       | 10 | 14811.1    | 1.294623443 | Cukup      |
| $0 - 09$       | 10        | 13205.3    | 0.516351111 | Cukup      | $0 - 25$       | 10 | 16859      | 4.324826141 | Cukup      |
| $0 - 10$       | 10        | 16716,1    | 0.809162293 | Cukup      | $0 - 26$       | 10 | 13539.1    | 0.6207118   | Cukup      |
| $0 - 11$       | 10        | 18143.2    | 0.321346678 | Cukup      | $0 - 27$       | 10 | 14720.8    | 0,563518318 | Cukup      |
| $0 - 12$       | 10        | 17718.6    | 4.258485142 | Cukup      | $0 - 28$       | 10 | 159525     | 2.562468121 | Cukup      |
| $0 - 13$       | 10        | 31700.4    | 0.642711243 | Cukup      | $0 - 29$       | 10 | 14836.8    | 0.608764338 | Cukup      |
| $0 - 14$       | 10        | 19798,4    | 0.323503357 | Cukup      | $0 - 30$       | 10 | 4849.3     | 6.623957037 | Cukup      |
| $0 - 15$       | 10        | 14936,2    | 1.036567874 | Cukup      | $0 - 31$       | 10 | 14518.9    | 1.521057811 | Cukup      |
| $0 - 16$       | 10        | 22414.2    | 1.062742728 | Cukup      | $0 - 32$       | 10 | 105045.4   | 0.113190715 | Cukup      |

**Tabel 4.** Test Kecukupan Data

Tabel 5. Penentuan performance rating

| <b>Faktor-faktor Penyesuaian</b> |               |           | Jumlah      | No.     |    |              | <b>Faktor-faktor Penyesuaian</b> |           | Jumlah      |         |
|----------------------------------|---------------|-----------|-------------|---------|----|--------------|----------------------------------|-----------|-------------|---------|
| <b>Skill</b>                     | <b>Efford</b> | Condition | Consistency |         |    | <b>Skill</b> | <b>Efford</b>                    | Condition | Consistency |         |
| $+0,06$                          | $+0.02$       | $+0.02$   | $+0.01$     | $+0,11$ | 17 | $+0.06$      | $+0.02$                          | $+0,02$   | $+0,01$     | $+0,11$ |
| $+0,03$                          | $+0.05$       | $+0.02$   | $+0.01$     | $+0,11$ | 18 | $+0.06$      | $+0.05$                          | $+0.02$   | $+0,01$     | $+0,14$ |
| $+0,06$                          | $+0.05$       | $+0.02$   | $+0.01$     | $+0.14$ | 19 | $+0.06$      | $+0.05$                          | $+0.02$   | $+0,01$     | $+0,14$ |
| $+0,03$                          | $+0.05$       | $+0.02$   | $+0.01$     | $+0,11$ | 20 | $+0.06$      | $+0.05$                          | $+0.02$   | $+0,01$     | $+0,14$ |
| $+0,03$                          | $+0.05$       | $+0.02$   | $+0.01$     | $+0,11$ | 21 | $+0.06$      | $+0.02$                          | $+0.02$   | $+0,01$     | $+0,11$ |
| $+0,03$                          | $+0.05$       | $+0.02$   | $+0.01$     | $+0,11$ | 22 | $+0.06$      | $+0.02$                          | $+0.02$   | $+0,01$     | $+0,11$ |
| $+0,06$                          | $+0.05$       | $+0.02$   | $+0.01$     | $+0,14$ | 23 | $+0.06$      | $+0.05$                          | $+0.02$   | $+0,01$     | $+0,14$ |
| $+0,03$                          | $+0.05$       | $+0.02$   | $+0.01$     | $+0,11$ | 24 | $+0.03$      | $+0.05$                          | $+0.02$   | $+0,01$     | $+0,11$ |
| $+0,03$                          | $+0.05$       | $+0.02$   | $+0.01$     | $+0,11$ | 25 | $+0.03$      | $+0.05$                          | $+0,02$   | $+0,01$     | $+0,11$ |
| $+0,06$                          | $+0.02$       | $+0.02$   | $+0.01$     | $+0,11$ | 26 | $+0.03$      | $+0.05$                          | $+0.02$   | $+0,01$     | $+0,11$ |
| $+0,03$                          | $+0.05$       | $+0.02$   | $+0.01$     | $+0,11$ | 27 | $+0.03$      | $+0.05$                          | $+0.02$   | $+0,01$     | $+0,11$ |
| $+0,03$                          | $+0.05$       | $+0.02$   | $+0.01$     | $+0,11$ | 28 | $+0.03$      | $+0.05$                          | $+0.02$   | $+0,01$     | $+0,11$ |
| $+0.06$                          | $+0.05$       | $+0.02$   | $+0.01$     | $+0.14$ | 29 | $+0.03$      | $+0.05$                          | $+0.02$   | $+0,01$     | $+0,11$ |
| $+0,06$                          | $+0.02$       | $+0.02$   | $+0.01$     | $+0,11$ | 30 | $+0.06$      | $+0,05$                          | $+0.02$   | $+0.01$     | $+0,14$ |
| $+0.06$                          | $+0.02$       | $+0.02$   | $+0.01$     | $+0,11$ | 31 | $+0.03$      | $+0.05$                          | $+0.02$   | $+0,01$     | $+0,11$ |
| $+0,03$                          | $+0.05$       | $+0.02$   | $+0.01$     | $+0,11$ | 32 | $+0.03$      | $+0,05$                          | $+0.02$   | $+0.01$     | $+0,11$ |

Waktu normal pada Tabel 6 dengan mengalikan harga siklus dengan *performance rating*, sesuai dengan rumus (Suta Laksana, 1979):

```
Wn = Ws \times P
```

$$
= 239 \times 1,11 = 265,29
$$

 Keterangan:

 $Wn = W$ aktu Normal

 $Ws = Waktu$  Siklus

 $P =$  Penyesuaian

*Allowance time* atau waktu longgar dari setiap operasi. Hasilnya dapat disimak pada Tabel 7.

Waktu standar didapat dengan memasukkan harga waktu normal dan *allowance time* ke dalam rumus (Madyana, 1996):

$$
W_s = Wn \left[ \frac{100\%}{100\% - Allowance} \right]
$$
  

$$
Ws = 265, 29 \left[ \frac{100\%}{100\% - 19\%} \right]
$$

Adapun analisis pengelompokan elemenelemen kerja kondisi awal untuk pembuatan produk timbangan sentisimal 500kg Merk SIMA dapat dilihat pada Tabel 8.

Berdasarkan hasil pengelompokan di atas dapat diketahui bahwa siklus terbesar adalah 18990,451 detik, sehingga hasil perhitungan awalnya adalah:

**Tabel 6.** Hasil Perhitungan Waktu Normal

| <b>Proses</b><br><b>Operasi</b> | Waktu Siklus<br>(Detik) | Penyesuaian<br>(P) | Waktu<br><b>Normal</b><br>(Detik) | <b>Proses</b><br><b>Operasi</b> | Waktu<br><b>Siklus</b><br>(Detik) | Penyesuaian<br>(P) | Waktu<br><b>Normal</b><br>(Detik) |
|---------------------------------|-------------------------|--------------------|-----------------------------------|---------------------------------|-----------------------------------|--------------------|-----------------------------------|
| $0 - 01$                        | 239                     | 1,11               | 265,29                            | $0 - 17$                        | 2440,38                           | 1,11               | 2708,8218                         |
| $0 - 02$                        | 1434,33                 | 1,11               | 1592,1063                         | $0 - 18$                        | 1339,22                           | 1,14               | 1526,7108                         |
| $0 - 03$                        | 4070,81                 | 1,14               | 4640,7234                         | $0 - 19$                        | 1410,04                           | 1,14               | 1607,4456                         |
| $0 - 04$                        | 3512,18                 | 1,11               | 3889,5198                         | $0 - 20$                        | 2828,01                           | 1,14               | 3223,9314                         |
| $0 - 05$                        | 3656,72                 | 1,11               | 4058,9592                         | $0 - 21$                        | 1294,35                           | 1,11               | 1436,7285                         |
| $0 - 06$                        | 830,19                  | 1,11               | 921,5109                          | $0 - 22$                        | 1465,44                           | 1,11               | 1626,6384                         |
| $0 - 07$                        | 1256.67                 | 1,14               | 1432,6038                         | $0 - 23$                        | 2620,29                           | 1,11               | 2908,5219                         |
| $0 - 08$                        | 1005,78                 | 1,11               | 1116,4158                         | $0 - 24$                        | 1481,11                           | 1,14               | 1688,4654                         |
| $0 - 0.9$                       | 1320.53                 | 1,11               | 1465,7883                         | $0 - 25$                        | 1685,90                           | 1,11               | 1871,3490                         |
| $0 - 10$                        | 1671,61                 | 1,11               | 2013,8952                         | $0 - 26$                        | 1353,91                           | 1,11               | 1502,8401                         |
| $0 - 11$                        | 1814,32                 | 1,11               | 2013,8952                         | $0 - 27$                        | 1472,08                           | 1,11               | 1634,0088                         |
| $0 - 12$                        | 1771,86                 | 1,14               | 1966,7646                         | $0 - 28$                        | 1592,50                           | 1,11               | 1767,6750                         |
| $0 - 13$                        | 3170,04                 | 1,14               | 3613,8456                         | $0 - 29$                        | 1483,68                           | 1,11               | 1646,8848                         |
| $0 - 14$                        | 1979.84                 | 1,11               | 2197,6224                         | $0 - 30$                        | 484.93                            | 1,14               | 552,8202                          |
| $0 - 15$                        | 1493,62                 | 1,11               | 1658,9182                         | $0 - 31$                        | 1451,89                           | 1,11               | 1611,5979                         |
| $0 - 16$                        | 2241,42                 | 1,11               | 2487,9762                         | $0 - 32$                        | 10504,54                          | 1,11               | 11660,0394                        |

Line efficiency

$$
LE = \frac{\sum_{i=1}^{11} STi}{kxCT} \times 100\%
$$
  
= 
$$
\frac{91556,67229}{(11 \times 18990,45)} \times 100\%
$$
  
= 43,82%

**Tabel 7.** Menentukan *Allowance*

| Faktor                                     | Allowance |
|--------------------------------------------|-----------|
| Kelonggaran untuk kebutuhan pribadi:       |           |
| Tenaga yang dikeluarkan                    | 6         |
| Sikap Kerja                                | 2         |
| Kelelahan Mata                             | 4         |
| Temperatur                                 | 3         |
| Keadaan Lingkungan                         |           |
| Kelonggaran untuk menghilangkan rasa lelah |           |
| Kelonggaran yang tidak dapat dihindari     | 2         |
| Jumlah <sup>,</sup>                        | 19        |

**Tabel 8.** Hasil Perhitungan Waktu Standar

| <b>Proses</b><br><b>Operasi</b> | Waktu<br><b>Normal</b> | <b>Allowance</b><br>$(\%)$ | Waktu<br><b>Standart</b> | <b>Proses</b><br><b>Operasi</b> | Waktu<br><b>Normal</b> | <b>Allowance</b><br>$(\%)$ | Waktu Standart |
|---------------------------------|------------------------|----------------------------|--------------------------|---------------------------------|------------------------|----------------------------|----------------|
|                                 |                        |                            |                          |                                 |                        |                            |                |
| $0 - 01$                        | 265.29                 | 0,19                       | 327.5185185              | $0 - 17$                        | 2708.8218              | 0,19                       | 3344.2244      |
| $0 - 02$                        | 1592.1063              | 0,19                       | 1965.5633                | $0 - 18$                        | 1526,7108              | 0,19                       | 1884.8281      |
| $0 - 0.3$                       | 4640.7234              | 0,19                       | 5729.2881                | $0 - 19$                        | 1607.4456              | 0,19                       | 1984.5         |
| $0 - 04$                        | 3889,5198              | 0,19                       | 4812.9874                | $0 - 20$                        | 3223.9314              | 0,19                       | 3980.1622      |
| $0 - 0.5$                       | 4058,9592              | 0,19                       | 5011,0607                | $0 - 21$                        | 1436.7285              | 0,19                       | 1773.7389      |
| $0 - 06$                        | 921.5109               | 0,19                       | 1137.6678                | $0 - 22$                        | 1626.6384              | 0,19                       | 2008.1956      |
| $0 - 07$                        | 1432.6038              | 0,19                       | 1768,6467                | $0 - 23$                        | 2908.5219              | 0,19                       | 3590,7678      |
| $0 - 08$                        | 1116.4158              | 0,19                       | 1378.2911                | $0 - 24$                        | 1688.4654              | 0,19                       | 2084.5252      |
| $0 - 09$                        | 1465,7883              | 0,19                       | 1809,6152                | $0 - 25$                        | 1871,349               | 0,19                       | 2310,3074      |
| $0 - 10$                        | 2013.8952              | 0,19                       | 2290.7248                | $0 - 26$                        | 1502.8401              | 0,19                       | 1855.3581      |
| $0 - 11$                        | 2013.8952              | 0,19                       | 2486.29                  | $0 - 27$                        | 1634,0088              | 0,19                       | 2017.2948      |
| $0 - 12$                        | 1966.7646              | 0,19                       | 2428,1044                | $0 - 28$                        | 1767,6750              | 0,19                       | 2182.3148      |
| $0 - 13$                        | 3613.8456              | 0,19                       | 4461.5378                | $0 - 29$                        | 1646.8848              | 0,19                       | 2033.1911      |
| $0 - 14$                        | 2197,6224              | 0,19                       | 2713,1141                | $0 - 30$                        | 552,8202               | 0,19                       | 682,94407      |
| $0 - 15$                        | 1658.9182              | 0,19                       | 2048.0472                | $0 - 31$                        | 1611.5979              | 0,19                       | 1989,627       |
| $0 - 16$                        | 2487,9762              | 0,19                       | 3071,5756                | $0 - 32$                        | 11660.0394             | 0,19                       | 14395,11       |

Balance delay

$$
D = \left[\frac{(n \times CT) - \sum_{i=1}^{n} ti}{(n \times CT)}\right] \times 100\%
$$
  
= 
$$
\frac{(11 \times 18990, 45)91556, 67229}{(11 \times 18990, 45)}
$$

Hasil perhitungan selengkapnya pada Tabel 10.

Output produksi awal:

 $\text{Qs} = \text{Pc}/\text{CT}$  $= (7.60 \times 60 \times 30)/18990,45$  $= 39,80 = 40$  produk/bulan

Jumlah stasiun kerja minimum  $(k_{min})$  yaitu:

$$
Kmin = \frac{\text{Total waktu operasi}}{\text{CT}}
$$

$$
= \frac{91556,67229}{18990,45}
$$

$$
= 4,82 = 5 \text{ stasiun kerja}
$$

Penentuan Waktu Siklus (CT) Optimal

Waktu Siklus (CT) harus berada di antara

 $t_{\text{maks}} < CT < (P/Q),$ 

keterangan:  $t_{\text{maks}}$  = Waktu operasi terbesar<br>P = Jam keria efektif per bu  $=$  Jam kerja efektif per bulan

 $Q = J$ umlah produksi per bulan

Dengan melihat waktu operasi terbesar  $(t_{\text{maks}})$ 14395,11 detik. Sedangkan output produksi Sentisimal adalah 40 produk/bln dan jam kerja efektif dalam satu hari adalah 7 jam, sehingga:

$$
\frac{P}{Q} = \frac{(7 \times 60 \times 60 \times 30)}{40} = 18900
$$

Sehingga waktu siklusnya antara 14395,11  $\leq$  CT $\leq$ 18900. Setelah diketahui interval waktu siklus tersebut maka dibuat beberapa alternatif rencana keseimbangan lintasan. Dalam penelitian ini ada 7 alternatif perencanaan, yaitu dengan waktu siklus 14.395,11 detik, 14.450 detik, 14.500 detik, 14.538 detik, 17.000 detik, 18.000 detik, dan 18.900 detik. Selanjutnya dengan metode COMSOAL dan perhitungan dibantu *software* QS diperoleh *balance delay* pada Tabel 9.

| <b>Stasiun</b> | Kode                 | Waktu                  | Jumlah         |
|----------------|----------------------|------------------------|----------------|
| Kerja          | Operasi              | (dtk)                  | Operator       |
| I              | $0 - 01$             | 327,5185               | $\overline{1}$ |
|                | $0 - 02$             | 1965,5633              |                |
|                |                      | 2293,081               |                |
| $\rm II$       | $0 - 03$             | 5729,2881              | 1              |
|                |                      | 5729,2881              |                |
| III            | $0 - 04$             | 4812,9874              | 1              |
|                | $0 - 05$             | 5011,0607              |                |
|                |                      | 9824,0481              |                |
| IV             | $0 - 06$             | 1137,6678              | 1              |
|                | $0 - 07$             | 1768,6467              |                |
|                | $0 - 08$             | 1378,2911              |                |
|                | $0 - 09$             | 1809,6152              |                |
|                | $0 - 10$             | 2290,7248              |                |
|                |                      | 8384,9456              |                |
| V              | $0 - 11$             | 2486,2900              | 1              |
|                | $0 - 12$             | 2428,1044              |                |
|                | $0 - 13$             | 4461,5378              |                |
|                |                      | 9375,9322              |                |
| VI             | $0 - 14$             | 2713,1141              | 1              |
|                | $0 - 15$             | 2048,0472              |                |
|                | $0 - 16$             | 3071,5756              |                |
|                | $0 - 17$             | 3344,2244              |                |
|                | $0 - 18$             | 1884,8281              |                |
|                | $0 - 19$             | 1948,5000              |                |
|                | $0 - 20$             | 3980,1622              |                |
|                |                      | 18990,451              |                |
| $\rm{VII}$     | $0 - 21$             | 1773,7389              | $\mathbf{1}$   |
|                | $0 - 22$             | 2008,1956              |                |
|                |                      | 3781,9345              |                |
| <b>VIII</b>    | $0 - 23$             | 3590,7678              | 1              |
|                | $0 - 24$<br>$0 - 25$ | 2084,5252<br>2310,3074 |                |
|                | $0 - 26$             | 1855,3581              |                |
|                |                      | 9840,9585              |                |
| IX             | $0 - 27$             | 2017,2948              | 1              |
|                | $0 - 28$             | 2182,3148              |                |
|                | $0 - 29$             | 2033,1911              |                |
|                |                      | 6232,8007              |                |
| X              | $0 - 30$             | 682,49407              | 1              |
|                | $0 - 31$             | 1989,627               |                |
|                |                      | 2672,121               |                |
| XI             | $0 - 32$             | 14395,11               | 1              |
|                |                      | 14395,11               |                |

**Tabel 9.** Pengelompokan Elemen-elemen Kerja ke dalam Stasiun Kerja untuk Kondisi Awal

**Tabel 10.** *Balance Delay* Perkiraan Awal

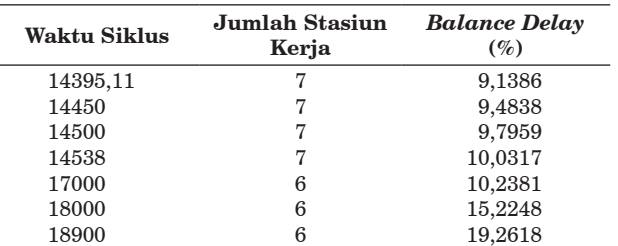

**28** *Jurnal Teknik Industri, Vol. 9, No. 1, Februari 2008: 22–31*

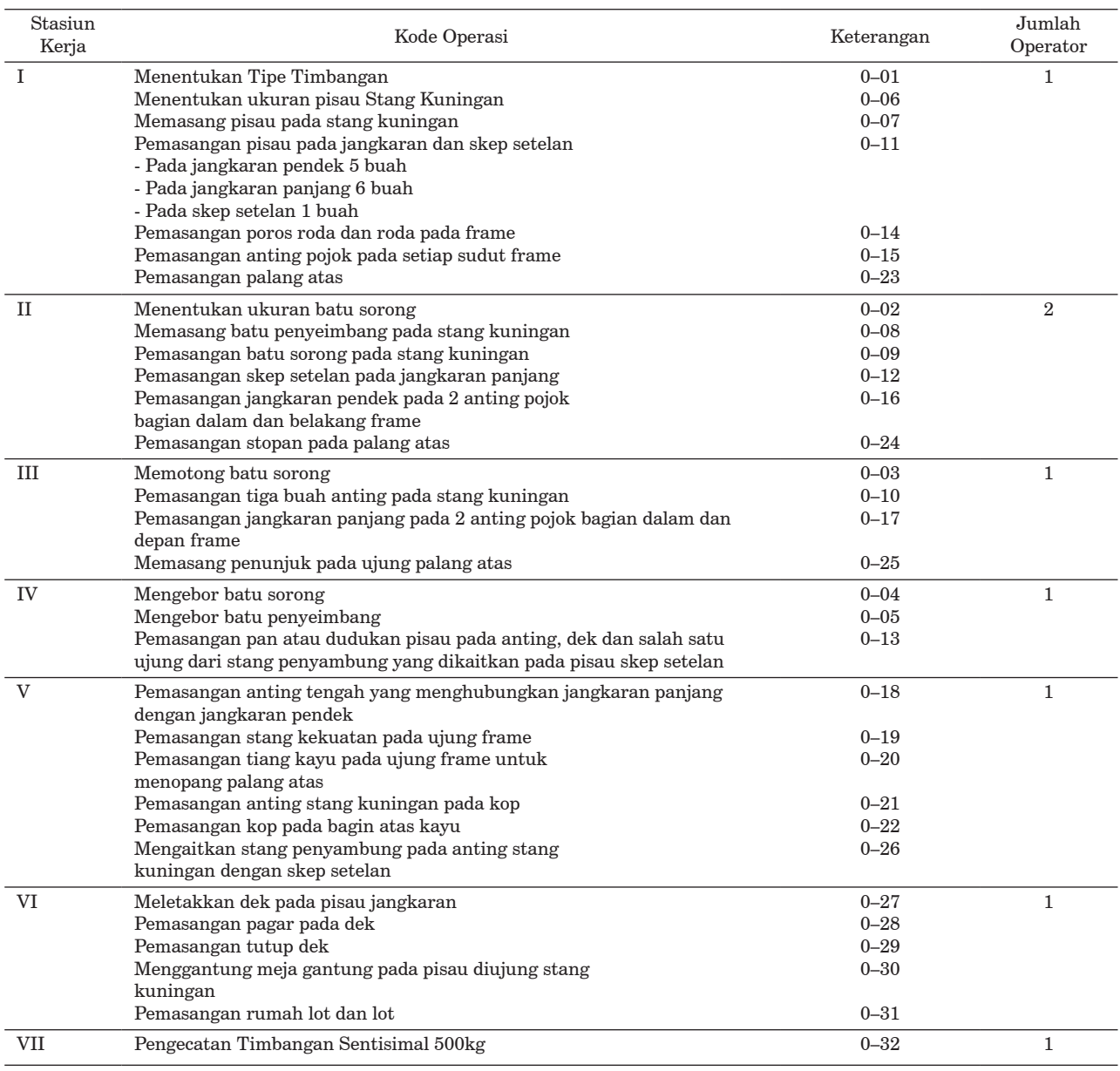

**Tabel 11.** Pembagian Operasi Kerja ke dalam Stasiun Kerja dengan COMSOAL

Dari ketujuh alternatif perencanaan menggunakan metode *COMSOAL* dapat disimak pada Tabel 11 yang memiliki hasil terbaik adalah perencanaan I dengan Waktu siklus sebesar 14395,11 detik, dengan, nilai *Balance Delay* sebesar 9,13% dan memiliki jumlah stasiun kerja sebanyak 7 stasiun kerja maka out put produksi yang dihasilkan adalah: 

$$
Qs = P/CT
$$
  
= (30 × 7 × 60 × 60)/14395,11  
= 52 produk

Perhitungan Biaya Biaya tenaga kerja per 1 unit kondisi awal:

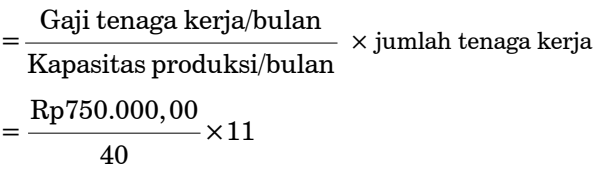

 $=$  Rp206.250,00

Biaya tenaga kerja per 1 unit pada kondisi setelah penerapan keseimbangan lintasan dengan metode COMSOAL:

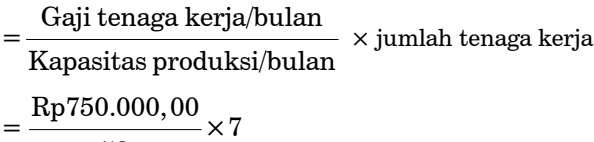

$$
=\frac{52}{52} \times 100
$$
  
= Rp101.961,00

Setelahdilakukananalisadenganmenggunakan metode COMSOAL (*Computer Method of Squence for Assembly Lines*) maka dapat diambil suatu kesimpulan bahwa Jumlah stasiun kerja berkurang dari 11 menjadi 7 stasiun kerja per lini. Dari hasil perencanaan keseimbangan lintasan produksi diperoleh pengelompokan operasi sebagai berikut:

Pada stasiun kerja I, operasi yang dilakukan operator, yaitu: operasi menentukan timbangan, menentukan ukuran pisau stang kuningan, memasang pisau pada stang kuningan, pemasangan pisaupada jangkarandanskep setelan, pemasangan poros roda dan roda pada frame, pemasangan anting pojok pada setiap sudut frame, Pemasangan palang atas.

Pada stasiun kerja II, operasi yang dilakukan operator, yaitu: menentukan ukuran batu sorong, memasang batu penyeimbang pada stang kuningan, pemasangan batu sorong pada stang kuningan, pemasangan skep setelan pada jangkaran panjang, pemasangan jangkaran pendek pada 2 anting pojok bagian dalam dan belakang frame, pemasangan stopan pada palang atas.

Pada stasiun kerja III, operasi yang dilakukan operator,yaitu:memotongbatusorong,pemasangan tiga buah anting pada stang kuningan, pemasangan jangkaran panjang pada 2 anting pojok bagian dalam dan depan frame, memasang penunjuk pada ujung palang atas.

Pada stasiun kerja IV, operasi yang dilakukan operator, yaitu: mengebor batu sorong, mengebor batu penyeimbang, pemasangan pan atau dudukan pisau pada anting, dek dan salah satu ujung dari stang penyambung yang dikaitkan pada pisau skep setelan.

Pada stasiun kerja V, operasi yang dilakukan operator, yaitu: pemasangan anting tengah yang menghubungkan jangkaran panjang dengan jangkaran pendek, pemasangan stang kekuatan pada ujung frame, pemasangan tiang kayu pada ujung frame untuk menopang palang atas, pemasangan anting stang kuningan pada kop, pemasangan kop pada bagian atas kayu, mengaitkan stang penyambung pada anting stang kuningan dengan skep setelan.

Pada stasiun kerja VI, operasi yang dilakukan operator, yaitu: meletakkan dek pada pisau jangkaran, pemasangan pagar pada dek, pemasangan tutup dek, menggantung meja gantung pada pisau diujung stang kuningan, pemasangan rumah lot dan lot.

Tabel 12 menunjukkan hasil perencanaan keseimbangan lintasan dengan menggunakan metodeCOMSOALdantidak menggunakan metode COMSOAL (metode awal) dapat dilihat bahwa metode COMSOAL memberikan nilai cycletime (CT) yang lebih kecil dibanding sebelumnya sehingga biaya tenaga kerja/unit dapat turun menjadi Rp100.961,00 selain itu produktivitas meningkat sebesar 4 unit/bulan.

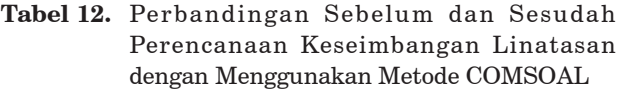

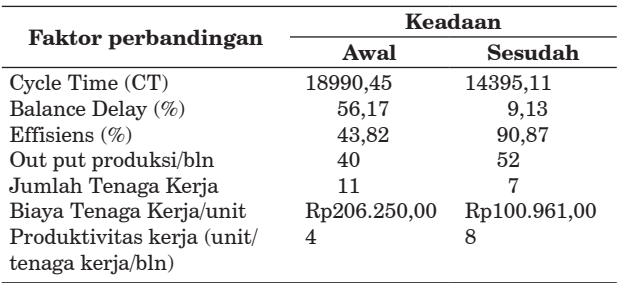

Pada stasiun kerja VII, dengan operasi yang dilakukan operator, yaitu: pengecatan Timbangan Sentisimal 500 kg.

## **SIMPULAN**

DenganmenggunakanMetodeCOMSOALmaka didapat peningkatan efisiensi sebesar 47,05%, dan ada penurunan balance delay sebesar 47,04% serta bertambahnya output produksi sebanyak 12 produk per bulan, berkurangnya tenaga kerja sebanyak 4 tenaga kerja, ada penurunan biaya tenaga kerja per unit, yaitu sebesar Rp105.289,00 setara ada peningkatan produktivitas kerja sebanyak 4 unit tiap tenaga kerja dalam satu bulan.

## **DAFTAR PUSTAKA**

Benyamin,W.N.,1993.*Motion And Time Study*.Homewood, IL. Ricahard D. Irwin.

- Elsayed, E.A., Boucher, T., 1985. *Analysis and Control of Production System*. Prentice Hall.
- Madyana, A.M., 1996. *Analysis Perancangan kerja Dan Ergonomi*. Yogyakarta: Penerbit Universitas Atmajaya.
- Nasution, A.H., *Perencanaan & Pengendalian Produksi*, Institut Teknologi Sepuluh Nopember. Penerbit Guna Widaya.
- Sutalaksana, Iftikar. Z, Anggrawista. R dan Tjakraatmaja, Jann, H., 1979. *Teknik Tata Cara Kerja*. Bandung: Departemen Teknik Industri ITB.
- Wignjosoebroto, S., 1995. *Ergonomi, Study Gerak dan Waktu*: Teknk Analitis Untuk Peningkatan Produktivitas kerja. Jakarta: Guna Widya.